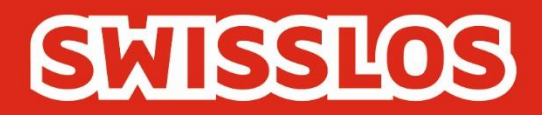

# Bedingungen für die Online-

# **Teilnahme**

# Gültig ab dem 1. April 2019

Swisslos Interkantonale Landeslotterie, Lange Gasse 20, Postfach, CH-4002 Basel T 0848 877 855, F 0848 877 856, info@swisslos.ch, www.swisslos.ch

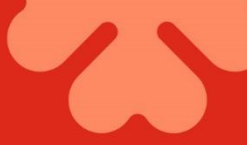

# Inhaltsverzeichnis

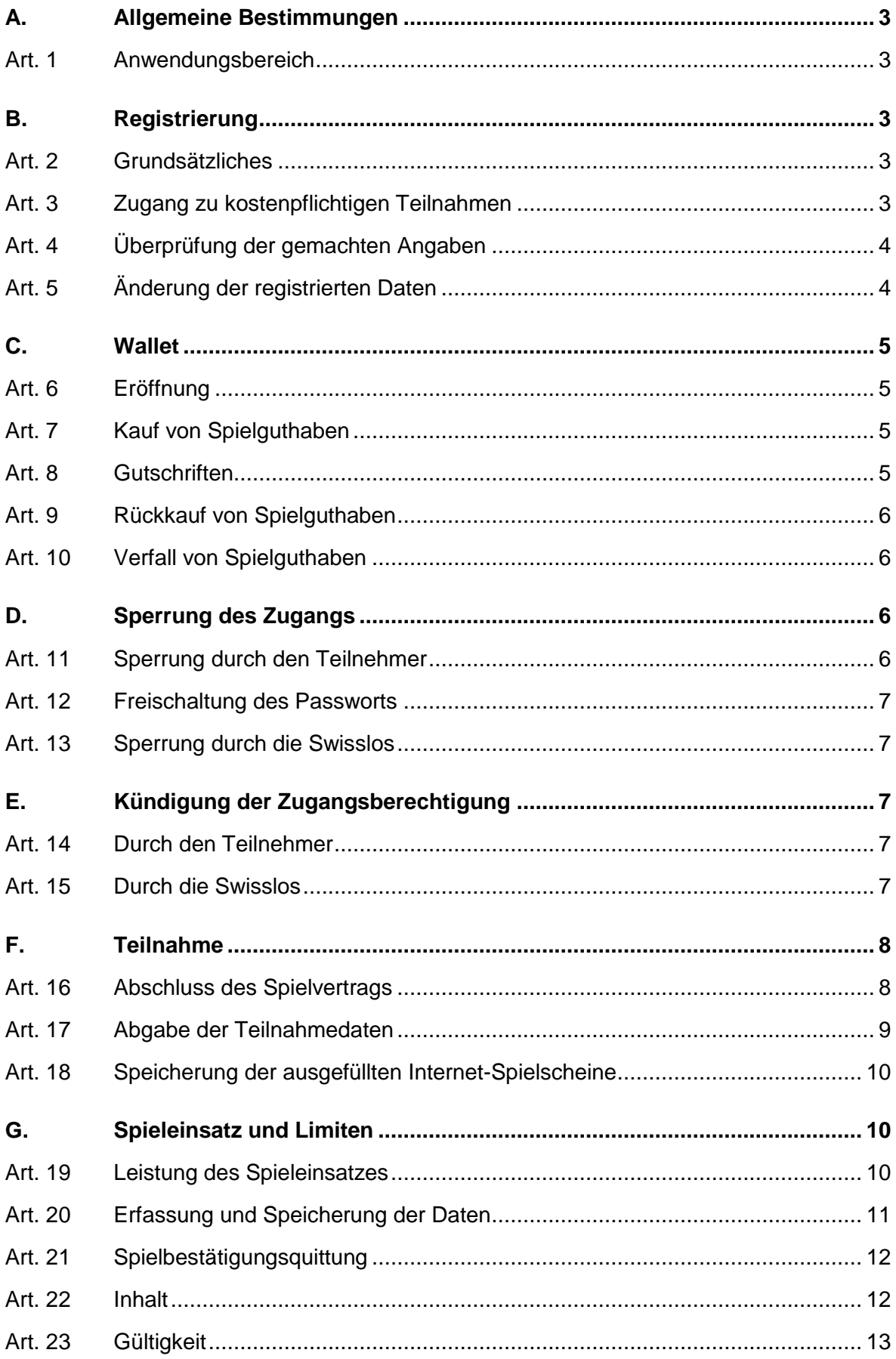

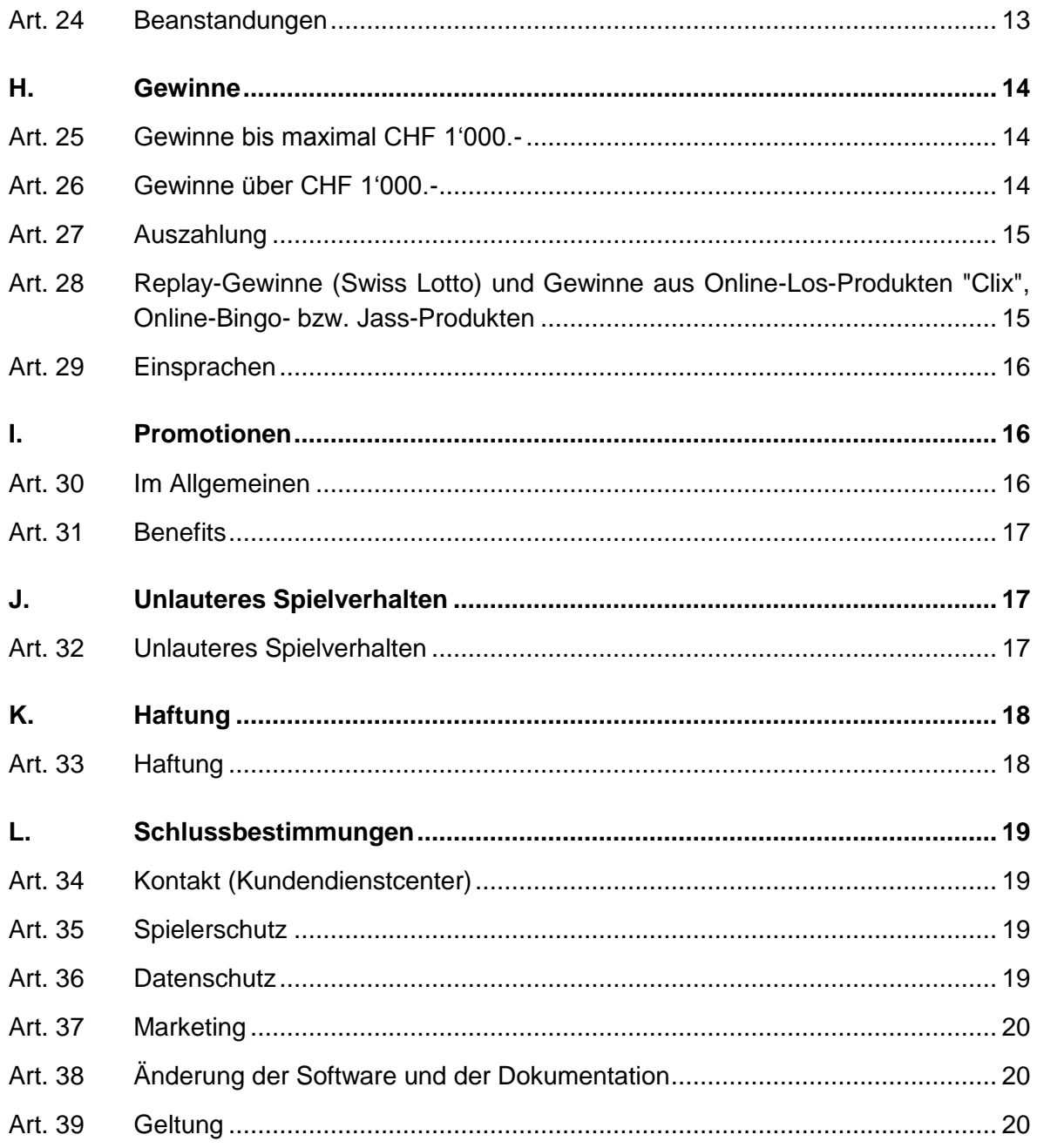

#### <span id="page-3-0"></span>**A.** Allgemeine Bestimmungen

# <span id="page-3-1"></span>Art. 1 Anwendungsbereich

1.1 Die Swisslos bietet die Möglichkeit, über eine von ihr zur Verfügung gestellte Internet-Spiel-Plattform (die "ISP") online an bestimmten Produkten (Swiss Lotto, Joker, EuroMillions mit 2. Chance, Super-Star, Sporttip, Online Los-Produkten "Clix", Online Bingo-Produkten und Jass-Produkten) teilzunehmen. Die vorliegenden Bestimmungen regeln die im Swisslos-Vertragsgebiet<sup>1</sup> erfolgende Teilnahme an diesen Produkten.

1.2 Die vorliegenden Bedingungen für die Online-Teilnahme über Internet/Mobile (nachstehend die "Bedingungen für die Online-Teilnahme") ergänzen die Teilnahmebedingungen der einzelnen Produkte. Im Fall von Widersprüchen zu diesen gehen die nachfolgenden Bestimmungen als Spezialregelung vor.

#### <span id="page-3-2"></span>**B.** Registrierung

# <span id="page-3-3"></span>Art. 2 Grundsätzliches

2.1 Zugang zu den Produkten über die ISP via Internet erhält, wer sich über Internet auf der ISP registriert (via SMS ist eine Registration nicht möglich). Zur Registrierung sind nur natürliche Personen zugelassen, die mindestens 18 Jahre alt sind und Wohnsitz oder gewöhnlichen Aufenthalt im Vertragsgebiet der Swisslos haben. Zudem dürfen gegen die Person keine Sperren gemäss Art. 80 Geldspielgesetz oder Art. 42 Geldspielverordnung vorliegen.

2.2 Jede Person darf sich nur einmal auf der ISP registrieren und nur über den eigenen Zugang spielen.

<span id="page-3-4"></span>Art. 3 Zugang zu kostenpflichtigen Teilnahmen

3.1 Die Registrierung ermöglicht den Zugang via Internet/Mobile zu allen über die ISP angebotenen Produkten von Swisslos.

# 3.2 Eintragungspflichtige Daten des Teilnehmers

Bei der Registrierung werden folgende Daten der Teilnehmer erfasst: Anrede, Name, Vorname, Strasse und Hausnummer, PLZ, Wohnort, Kanton, Geburtsdatum, E-Mail-Adresse, sowie Benutzername und Passwort. Die Swisslos behält sich vor, diese Daten laufend auf ihre Richtigkeit zu überprüfen und einen Teilnehmer zu sperren, wenn er die Voraussetzungen der Registrierung nicht (mehr) erfüllt.

Der Teilnehmer muss auf der dafür eingerichteten Registrationsseite (Zugriff via www.swisslos.ch) seine korrekte Adresse im Swisslos-Gebiet erfassen. Danach sind noch folgende zusätzlichen Daten zu erfassen:

- Geburtsdatum;
- E-Mail-Adresse. Diese wird über das sogenannte Double-Opt-In-Verfahren geprüft und von der ISP zur eindeutigen Identifikation der Registrierung verwendet. Über

 $\overline{a}$ 

<sup>1</sup> ZH, BE, LU, UR, SZ, OW, NW, GL, ZG, SO, BS, BL, SH, AI, AR, SG, GR, AG, TG, TI, FL

diese E-Mail-Adresse werden auch Freischaltungen; Gewinnmitteilungen etc. kommuniziert;

• Benutzername / Passwort.

<span id="page-4-0"></span>Art. 4 Überprüfung der gemachten Angaben

4.1 Alle Registrierungen werden gegen Adress-Datenbanken geprüft. Wird der Teilnehmer dort gefunden und sind die Voraussetzungen für die Registrierung erfüllt, wird der Teilnehmer registriert.

Kann der Teilnehmer anhand seiner Personendaten in den Adress-Datenbanken nicht eindeutig identifiziert werden, wird von ihm ein Alters- und/oder Adressnachweis verlangt.

Ergibt die Überprüfung der gemachten Angaben seitens der Swisslos, dass die Voraussetzungen für die Registrierung erfüllt sind, wird der Teilnehmer registriert.

<span id="page-4-1"></span>Art. 5 Änderung der registrierten Daten

5.1 Der Teilnehmer kann seinen Namen in seinem Profil ändern. Im Anschluss an die Erfassung des geänderten Namens muss er zur Verifizierung eine Kopie des Familienbüchleins einschicken oder hochladen. Nach Erhalt der Kopie des Familienbüchleins entscheidet Swisslos, ob die Änderung den Anforderungen entspricht.

5.2 Der Teilnehmer kann seine Adresse in seinem Profil ändern. Im Anschluss an die Erfassung der geänderten Adresse entscheidet Swisslos, ob die Änderung den Anforderungen entspricht. Ist dies der Fall, wird sie angenommen, ansonsten wird ein Adressnachweis verlangt.

5.3 Der Teilnehmer kann seine E-Mail-Adresse ändern. Die Überprüfung der neue E-Mail-Adresse erfolgt über das sogenannte Double-Opt-In-Verfahren.

5.4 Der Teilnehmer kann seine Mobiltelefonnummer in seinem Profil erfassen, ändern oder löschen. Dabei können nur in der Schweiz und dem Fürstentum Liechtenstein gültige Mobiltelefonnummern erfasst werden. Im Anschluss an die Erfassung oder Änderung der Mobiltelefonnummer erhält der Teilnehmer ein SMS auf die neu erfasste Mobiltelefonnummer, die er mit dem Text "REG" an die Nummer 4545 quittieren muss. Nach erfolgreich zurückgesendetem SMS an die vorgenannte Nummer ist die erfasste oder geänderte Mobiltelefonnummer des Teilnehmers verifiziert und es können Gewinnmitteilungen, Jackpots etc. auf diese Mobiltelefonnummer abonniert werden.

5.5 Für die abonnierten Dienste gelten die von Swisslos auf www.swisslos.ch publizierten, aktuell gültigen Bedingungen bzw. Tarife, die direkt der Mobiltelefonrechnung belastet werden.

5.6 Swisslos behält sich vor eine Mobiltelefonnummer aus dem Spielerprofil zu löschen, wenn sie nicht mehr gültig ist.

# <span id="page-5-0"></span>**C.**

# <span id="page-5-1"></span>Art. 6 Eröffnung

Nach erfolgter Registrierung des Teilnehmers wird für ihn ein sogenanntes Wallet eröffnet, auf dem Spielguthaben für die Teilnahme an den über die ISP angebotenen Produkte geäufnet werden kann.

<span id="page-5-2"></span>Art. 7 Kauf von Spielguthaben

7.1 Der Teilnehmer kann via diverser (über einen Link aufrufbaren) Online-Zahlungsmöglich¬keiten sowie durch Einzahlung (mittels orangem oder rotem Einzahlungsschein) Spielguthaben kaufen, welche seinem bei der Registrierung eröffneten Wallet als Spielguthaben gutgeschrieben werden. Via SMS können keine Spielguthaben für das Wallet gekauft werden.

7.2 Innerhalb von jeweils 30 Tagen kann ein Teilnehmer Spielguthaben im Wert von maximal CHF 10'000.- kaufen, wobei die genannte Periode sich immer vom Datum des jeweils letzten Zukaufs aus gerechnet rückwärts berechnet.

7.3 Der Teilnehmer kann nur dann und solange Spielguthaben kaufen, als die geäufneten Spielguthaben auf seinem Wallet den Gegenwert von CHF 9'999.- nicht übersteigen. Unabhängig vom Erreichen dieser Limite können aber jederzeit allfällige Gewinne oder Rückzahlungen als Spielguthaben auf das Wallet gutgeschrieben werden; dasselbe gilt für im Zusammenhang mit Promotionen erhaltene Spielguthaben. Massgebend ist das auf dem Server gespeicherte Guthaben des Wallets.

7.4 Erreichen oder übersteigen die Einzahlungen auf das Wallet innert 365 Tagen insgesamt die Summe von CHF 30'000.--, muss Swisslos gestützt auf die Geldwäschereigesetzge¬bung besondere Sorgfaltspflichten erfüllen. Sie muss zusätzlich zu Name, Vorname, Ge¬burtsdatum und Wohnsitzadresse auch die Staatsangehörigkeit feststellen und erfassen sowie bestätigen lassen, wer die an den übertragenen Vermögenswerten wirtschaftlich berechtigte Person ist. Zudem muss sie die Herkunft der eingebrachten Vermögens¬werte, den Ur¬sprung des Vermögens des Teilnehmers oder der wirtschaftlich berechtig¬ten Person sowie die Geschäftstätigkeit des Teilnehmers oder der wirtschaftlich berech¬tigten Person abklären. Auszahlungen von allfälligen Gewinnen oder Spielguthaben kön¬nen bis zum Abschluss dieser Abklärungen nicht ausgelöst werden.

7.5 Mit Gewinnen, Rückzahlungen oder Einzahlungen geäufnete Spielguthaben können im Rahmen der Limiten dieser Bestimmungen nach Belieben des Teilnehmers für die Teilnahme an den über die ISP angebotenen Produkte eingesetzt werden. Bezüglich Spielguthaben, die aus Promotionen geäufnet werden, gelten die im Zusammenhang mit der jeweiligen Promotion stipulierten Einschränkungen. Die eingesetzten Spielguthaben werden vom Wallet gelöscht bzw. abgebucht. Spielguthaben sind persönlich und nicht übertragbar.

# <span id="page-5-3"></span>Art. 8 Gutschriften

Die Äufnung von Spielguthaben auf dem Wallet erfolgt sodann über

- Gutschriften allfälliger Gewinne (Art. 25 und 26);
- Rückzahlungen;
- Gutschriften aus Promotionen (Art. 30).

## <span id="page-6-0"></span>Art. 9 Rückkauf von Spielguthaben

Spielguthaben oder Teile davon können zurückgekauft werden. Der entsprechende Betrag wird dem Teilnehmer auf ein auf seinen Namen lautendes Schweizer oder Liechtensteiner Bank- oder Postkonto überwiesen.

Eine Auszahlung von Spielguthaben, die aufgrund von Promotionen (Gratisspielguthaben) geäufnet wurden, ist nicht möglich.

Auf das Wallet gutgeschriebene Gewinne und Rückzahlungen können innert 180 Tagen auf ein Schweizer oder Liechtensteiner Bank- oder Postkonto ausbezahlt werden.

Spielguthaben können innerhalb von 365 Tagen zwei Mal gratis auf ein Schweizer oder Liechtensteiner Bank- oder Postkonto ausbezahlt werden. Ab dem dritten Mal behält sich Swisslos vor, eine Kommission von 3% zu belasten.

Gesperrte sowie mit einem Spielverbot belegte Teilnehmer haben keinen Anspruch auf Rückerstattung ihrer Spielguthaben, Gewinne und Rückzahlungen.

Bei der Kontosaldierung sowie bei nicht aufgrund von Gewinnen und Rückzahlungen erfolgenden Auszahlungen ab CHF 5'000 in einer oder mehreren Transaktionen innerhalb von 30 Tagen auf die Zahlungsverkehrsverbindung des Teilnehmers muss Swisslos zusätzlich zu Name, Vorname, Geburtsdatum und Wohnsitzadresse auch die Staatsangehörigkeit feststellen und erfassen sowie bestätigen lassen, dass der Teilnehmer die am Gewinn wirtschaftlich berechtigte Person ist. Eine Auszahlung kann erst erfolgen, nachdem diese Voraussetzungen erfüllt sind.

Die Überweisung einer rechtsgültig beantragten Auszahlung erfolgt innert 5 bis 10 Arbeitstagen.

## <span id="page-6-1"></span>Art. 10 Verfall von Spielguthaben

Spielguthaben auf dem Wallet haben grundsätzlich kein Verfalldatum. Wallets, auf denen mehr als 2 Jahre keine Bewegungen mehr stattgefunden haben, werden durch die Swisslos saldiert und der entsprechende Betrag dem Teilnehmer auf ein auf seinen Namen lautendes Schweizer oder Liechtensteiner Bank- oder Postkonto überwiesen. Ist dies nicht möglich, verfällt der Betrag ohne Ersatzanspruch nach 2 weiteren Jahren zugunsten des Zweckes der Swisslos.

#### <span id="page-6-2"></span>**D. Sperrung des Zugangs**

## <span id="page-6-3"></span>Art. 11 Sperrung durch den Teilnehmer

Die Sperrung des persönlichen Zugangs zu den über die ISP angebotenen Produkten kann während den Geschäftszeiten direkt beim Kundendienstcenter (Art. 34) veranlasst werden. Während der Betriebsbereitschaft der ISP kann der Teilnehmer seinen persönlichen Zugang auch selbst im Bereich "Limiten & Sperre"sperren. In beiden Fäll kann dies differenziert nach Produkten für 1 bis 180 Tage erfolgen.

Diese freiwilligen Spielsperren können nicht vor Ablauf der gesetzten Frist aufgehoben werden.

## <span id="page-7-0"></span>Art. 12 Freischaltung des Passworts

Nach dreimaliger Falscheingabe des Passworts wird der Zugang gesperrt. Der Teilnehmer kann die Freischaltung mittels Benutzername oder E-Mail-Adresse verlangen. In diesem Fall wird ihm an die letzte erfasste E-Mail-Adresse ein Link übermittelt, mit welchem er ein neues Passwort setzen kann. Dieses E-Mail kann auf Wunsch auch vom Kundendienstcenter ausgelöst werden.

## <span id="page-7-1"></span>Art. 13 Sperrung durch die Swisslos

Die Swisslos ist berechtigt, den Zugang des Teilnehmers zu den über die ISP angebotenen Produkten jederzeit ohne Angaben von Gründen zu sperren, wenn ihr dies nach eigenem Ermessen aus sachlichen Gründen angezeigt erscheint. Eine Sperrung erfolgt in jedem Fall immer dann, wenn die Voraussetzungen für die Spielsperre gemäss Art. 80 BGS gegeben oder die Registrierung nicht mehr erfüllt sind.

#### <span id="page-7-2"></span>**E.** Kündigung der Zugangsberechtigung

## <span id="page-7-3"></span>Art. 14 Durch den Teilnehmer

14.1 Der Teilnehmer kann seine Zugangsberechtigung zur ISP jederzeit durch Deaktivierung der Registrierung und damit verbundener Schliessung des Wallets kündigen. Die Kündigung der Registrierung erfolgt durch Eingabe des Befehls "Konto aufheben" (unter Menü "Profil"). Die Kündigung ist nur möglich, wenn seit 48 Stunden folgende Voraussetzungen gelten:

- Das Wallet weist kein Spielguthaben und noch nicht eingelöste Gutscheine mehr auf. Weist das Wallet noch Spielguthaben auf, erfolgt der Rückkauf nach Massgabe von Art. 9. Etwaige Promotionsguthaben verfallen.
- Es sind keine Quittungen für Tipps vorhanden, welche noch an einer oder mehreren Ziehungen bzw. Wetten teilnehmen.
- Es ist kein gekauftes, noch nicht gespieltes Online-Los-Produkt "Clix" mehr vorhanden, keine Online-Bingo-Produkteteilnahme mehr offen und keine Partie in einem Jass-Produkt mehr am Laufen.
- Es sind keine Quittungen mit noch nicht ausbezahlten Gewinnen oder eingelösten Replay-Gewinnen vorhanden.
- Allfällige Abos Nonstop werden mit der Kündigung der Zugangsberechtigung automatisch gekündigt.

14.2 Der Teilnehmer kann auch bloss die Möglichkeit via SMS Gewinnmitteilungen, Jackpots etc. zu erhalten, kündigen. Dies erfolgt durch Abwählen der entsprechenden Benachrichtigungen im Profil des Teilnehmers. Während den Geschäftszeiten kann beim Kundendienstcenter (Art. 34) auch die Löschung der Mobiltelefonnummer veranlasst werden. Die Löschung der Mobiltelefonnummer aus dem Profil des Teilnehmers kann nicht durch diesen selbst vorgenommen werden.

## <span id="page-7-4"></span>Art. 15 Durch die Swisslos

Eine Kündigung der Zugangsberechtigung zur ISP kann durch die Swisslos jederzeit ohne Angabe von Gründen durch Löschung der Registrierung und Schliessung des

Wallets erfolgen. Die Kündigung tritt in Kraft, sobald folgende Voraussetzungen seit 48 Stunden erfüllt sind:

- Es sind keine Quittungen für Tipps vorhanden, welche noch an einer oder mehreren Ziehungen bzw. Wetten teilnehmen.
- Es ist kein gekauftes, noch nicht gespieltes Online-Los-Produkt "Clix" mehr vorhanden, keine Online-Bingo-Produkteteilnahme mehr offen und keine Partie in einem Jass-Produkt mehr am Laufen. Swisslos behält sich vor, gekaufte noch nicht fertig gespielte Lose automatisch auszuwerten.
- Es sind keine Quittungen mit noch nicht ausbezahlten Gewinnen oder eingelösten Replay-Gewinnen vorhanden. Swisslos behält sich vor, Replay-Gewinne automatisch einzulösen.
- Allfällige Abos Nonstop werden mit der Kündigung der Zugangsberechtigung automatisch gekündigt.

Falls zum Zeitpunkt des Inkrafttretens der durch die Swisslos erfolgten Kündigung das Wallet noch Guthaben aufweist, saldiert die Swisslos das Wallet und zahlt dem Teilnehmer den Saldo aus (siehe Art. 9). Allfällige noch nicht eingelöste Gutscheine verfallen.

Ein Abo Nonstop, das länger als 180 Tage suspendiert war, wird von der Swisslos über das System automatisch gekündigt. Ein Abo Nonstop, das länger als 180 Tage gekündigt war, wird gelöscht, d.h. aus der Übersicht über den Status der Abos entfernt.

#### <span id="page-8-0"></span>**F. Teilnahme**

## <span id="page-8-1"></span>Art. 16 Abschluss des Spielvertrags

16.1 Zur Teilnahme an den über die ISP angebotenen Produkten ist berechtigt, wer mit der Swisslos einen entsprechenden Spielvertrag abgeschlossen hat. Ein solcher kommt zustande, wenn

- der Teilnehmer registriert ist und er die Annahme der für das betreffende Produkt geltenden Teilnahmebedingungen und der Bedingungen für die Online-Teilnahme bestätigt hat,
- der Teilnehmer die datenschutzrechtliche Einwilligungserklärung abgegeben hat (gilt zurzeit nur für Spieler aus dem Fürstentum Liechtenstein),
- der Spieleinsatz bezüglich der jeweiligen Transaktion bzw. des Spielauftrags getätigt worden ist,
- die Daten der Teilnahmetransaktion via Webschnittstelle an die Swisslos übermittelt, das Produkt gekauft und die Teilnahme auf dem Host der Swisslos nach den reglementarischen Vorschriften abgespeichert worden ist und
- eine entsprechende Spielbestätigungsquittung auf der ISP generiert wurde.

Die Swisslos behält sich im Rahmen der Sportwetten vor, den Abschluss eines Spielvertrags ohne Angabe von Gründen zu verweigern oder bestimmte Auflagen für den Abschluss eines Spielvertrags (z.B. Beschränkung der Einsatzhöhe, Einschränkungen betreffend die zu spielenden Begegnungen) zu machen.

16.2 Mit dem erfolgreichen Abschluss eines Abo Nonstop wird für den Teilnehmer zusätzlich zur Spielbestätigungsquittung eine Abo-Quittung generiert und in dessen Quittungsarchiv unter "Jackpot-Abos" abgelegt. Die Abo-Quittung beinhaltet insbesondere folgende Angaben:

- den Abo-Typ (nur bei Abo Nonstop);
- den Status des Abos:
- den Link zu den einzelnen Spielbestätigungsquittungen; sowie
- einen eindeutigen Identifikations-Code (=Abo-Nummer).
- 16.3 Die Vorschrift von Art. 20 bleibt vorbehalten.

16.4 Mit dem Abschluss eines Spielvertrages mit der Swisslos anerkennt der Teilnehmer vorbehaltlos die vorliegenden Bedingungen für die Online Teilnahme sowie sämtliche weiteren massgeblichen Bestimmungen für die Teilnahme an den in Art. 1 aufgeführten Produkten.

<span id="page-9-0"></span>Art. 17 Abgabe der Teilnahmedaten

17.1 Der Teilnehmer gibt seine Teilnahmedaten innerhalb der gesetzten Fristen via Internet ab.

Die Eintragungen auf den Internet-Spielscheinen werden von der ISP über den Dialog gesteuert. Die Markierungen haben über die Benutzeroberflächen zu erfolgen. Mangelhaft ausgefüllte Internet-Spielscheine können nicht gespielt werden.

Im Falle einer Abo-Teilnahme ist die entsprechende Spielbestätigungsquittung auf der ISP massgebend, nicht die bezüglich des erfolgreich abgeschlossenen Abos ausgestellte Abo-Quittung.

17.2 Der Teilnehmer ist alleine verantwortlich für das korrekte Abgeben der Teilnahmedaten. Bei mangelhaften Angaben (z.B. fehlende Kreuze) können Korrekturen nötig sein.

17.3 Für die Beteiligung an Online-Los-Produkten "Clix", Online-Bingo- oder Jass-Produkten via Internet sind nur die Online-Los-Produkte "Clix", Online-Bingo-Produkte bzw. Jass-Produkte auf der Website von Swisslos www.swisslos.ch gültig, die von der Swisslos gemäss den "Generellen Teilnahmebedingungen für Online-Los-Produkte "Clix", den "Generellen Teilnahmebedingungen für Online-Bingo-Produkte" und den «Spielregeln und Teilnahmebedingungen Jass» ausgegeben bzw. zugeteilt werden.

17.4 Der Teilnehmer muss jedes gekaufte Online-Los-Produkt "Clix", gemäss dem auf das Los anwendbare Spielreglement, fertig spielen. Ein Online-Los-Produkt "Clix" ist dann fertig gespielt, wenn das Ergebnis (Gewinn oder Niete) festgestellt wird. Wenn ein Teilnehmer ein Online-Los-Produkt "Clix" kauft, dieses aber nicht fertig spielt, wird das entsprechende Online-Los-Produkt "Clix" beim nächsten Aufruf des entsprechenden Online-Los-Produkts "Clix" auf der ISP mit dem Stand angezeigt, der beim vorzeitigen Verlassen angezeigt wurde. Falls das letzte gekaufte Online-Los-Produkt "Clix" nicht fertig gespielt wurde, wird es spätestens nach 90 Tagen vom ISP Spielsystem automatisch ausgewertet (vgl. «Generelle Teilnahmebedingungen für Online-Los-Produkte "Clix"»).

17.5 Das korrekte Spielen der Online-Los-Produkte "Clix", Online-Bingo-Produkte bzw. Jass-Produkte wird von der ISP über den Dialog gesteuert.

17.6 Die Swisslos behält sich vor, die bestehenden Teilnahmearten bzw. Anweisungen durch Erlass entsprechender Bestimmungen abzuändern oder zu streichen und/oder neue einzuführen.

#### <span id="page-10-0"></span>Art. 18 Speicherung der ausgefüllten Internet-Spielscheine

#### 18.1 Lotterien

Die Internet-Spielscheine für Einzeltipps und für die Systemteilnahme können gespeichert und erneut verwendet werden. Ein gespeicherter Spielschein beweist aber in keiner Art und Weise die Teilnahme an einer Ziehung.

#### 18.2 Sportwetten

Die Internet-Spielscheine für die Sporttip-Wetten können nicht gespeichert und erneut verwendet werden.

#### <span id="page-10-1"></span>**G. Spieleinsatz und Limiten**

#### <span id="page-10-2"></span>Art. 19 Leistung des Spieleinsatzes

19.1 Der Gesamtspieleinsatz pro Transaktion bzw. Spielauftrag wird bei der Teilnahme via Internet beim Senden der Daten via entsprechender Schnittstelle an die Swisslos dem Wallet des Teilnehmers auf der ISP belastet. Bei der Abo-Teilnahme mittels Abo Nonstop gilt die Teilnahme pro Ziehung des Swiss Lotto und des Jokers, des EuroMillions mit 2. Chance und des Super-Star als Spielauftrag. Entsprechend wird jder Spieleinsatz nur für die jeweils nächste Ziehung dem Wallet belastet.

Die Höhe des Preises je Online-Los-Produkt "Clix", Online-Bingo- bzw. Jass-Produkt wird für jedes Produkt separat definiert und im jeweiligen Spielreglement festgehalten.

19.2 Ist ein zu geringes Guthaben für die komplette abgesetzte Transaktion bzw. den kompletten abgesetzten Spielauftrag auf dem Wallet, können der oder die entsprechenden Spielscheine nicht gespielt werden und es findet keine Belastung des Wallet statt.

Im Falle der Abo-Teilnahme mittels Abo Nonstop bedeutet dies, dass bei einem zu geringen Guthaben für den jeweils nächsten Spielauftrag auf dem Wallet das Abo einstweilen suspendiert wird. Soweit er dies nicht vorgängig bei dem Kundendienstcenter (Art. 34) abbestellt hat, erhält der Teilnehmer per E-Mail ein sog. Saldo-Mail mit einer Einladung, gemäss den Bestimmungen von Art. 7.1 bis Art. 7.3 Spielguthaben zu kaufen und damit die Teilnahme aufgrund des Abos Nonstop fortzusetzen. Dieses Saldo-Mail wird für jedes Abo in einem Fall mit mangelnder Deckung bis zur erfolgten Einzahlung nur einmal versandt. Verpasst der Teilnehmer mangels Deckung mehr als eine Ziehung hintereinander, muss das entsprechende Abo wieder manuell aktiviert werden. Leistet der Teilnehmer dieser Einladung Folge und kauft Spielguthaben, wird ihm per E-Mail mitgeteilt, wenn er Abos Nonstop hat, welche nicht mehr aktiv sind. Er wird auf das Menü "Jackpot-Abos" verwiesen, wo er die Übersicht über den Status seiner Abos Nonstop sieht und diese wieder reaktivieren kann. Abos können nur reaktiviert werden, wenn der Saldo des Wallets für mindestens eine Teilnahme reicht. Der Teilnehmer kann ein suspendiertes Abo Nonstop immer auch dann über das Menü "Jackpot-Abos" wieder reaktivieren, wenn sein Wallet auf andere

Weise als durch Einzahlungen geäufnet wurde, z.B. durch Gewinne, Rückzahlungen oder Gutscheine.

19.3 Der maximale Gesamtspieleinsatz pro Transaktion bzw. Spielauftrag beträgt CHF 7'500.-. Im Rahmen dieses maximalen Gesamtspieleinsatzes kann der Teilnehmer Spielguthaben, die er aus Einzahlungen, Gewinnen oder Rückzahlungen geäufnet hat, nach Belieben im Rahmen einer Ziehung bzw. Wette einsetzen. Bezüglich Spielguthaben, die aus Promotionen geäufnet wurden, gelten die im Zusammenhang mit der jeweiligen Promotion stipulierten Einschränkungen. Die eingesetzten Spielguthaben werden vom Wallet gelöscht bzw. abgebucht. Spielguthaben sind persönlich.

19.4 Ein Teilnehmer wird vor dem Bezug des ersten Online-Los-Produkts "Clix" bzw. vor dem Kauf eines Online-Bingo- bzw. Jass-Produktes bzw. Vor der ersten Teilnahme an Sporttip gefragt, wie viel Geld er pro Tag, pro 7 Tage und pro 30 Tage maximal verspielen möchte. Gewinne, Rückzahlungen und Promotionsguthaben die aufs Wallet ausbezahlt werden, erhöhen die Limiten. Es gelten gemeinsame Limiten für Online-Los-Produkte "Clix" und Online-Bingo-Produkte und spezielle Limiten für Jass-Produkte bzw. Sporttip. Die gewählten Limiten werden unter dem Menü "Limiten & Sperre" hinterlegt. Der Teilnehmer kann diese Beträge (Limiten) - innerhalb der von Swisslos vorgegebenen Oberlimiten - selber bestimmen.

19.5 Gemäss Art. 19.4 vom Teilnehmer gesetzte Limiten können durch diesen jederzeit verändert werden, wobei Veränderungen nach unten, d.h. Reduzierungen einzelner Limiten, sofort, Erhöhungen jedoch erst nach Ablauf von 72 Stunden wirksam werden.

19.6 Swisslos zeigt im Rahmen des Spielerschutzes bei Erreichen gewisser Limiten den Spielenden Informationen über ihr Spielverhalten an.

19.7 Jedes SMS von Swisslos wird dem Teilnehmer zu den aktuell gültigen Gebühren pro SMS im MT (Mobile Terminated)-Verfahren belastet. Die aktuell gültigen Gebühren pro SMS für die verschiedenen Abonnementsdienste sind auf www.swisslos.ch ersichtlich. Swisslos behält sich vor, die Gebühren jederzeit unter entsprechender Publikation zu ändern.

## <span id="page-11-0"></span>Art. 20 Erfassung und Speicherung der Daten

Die Erfassung der Daten und die Teilnahme an Swiss Lotto, Joker, EuroMillions mit 2. Chance, Super-Star und Sporttip oder der Kauf eines Online-Los-Produkts "Clix", Online-Bingo- bzw. Jass-Produkts erfolgt durch den Teilnehmer. Der Kaufvorgang der Online-Los-Produkte "Clix", Online-Bingo- bzw. Jass-Produkte wird von der ISP über den Dialog gesteuert. Die vom System vorgenerierten Online-Los-Produkte "Clix" und die Online-Bingo- oder Jass-Karten werden von der Swisslos nach dem Zufallsprinzip den Teilnehmern zugeteilt. Im Hinblick auf ihre Auswertung werden sie im Rechenzentrum der Swisslos aufgezeichnet, gespeichert und abgesichert. Nur die auf dem Host der Swisslos ordnungsgemäss nach den reglementarischen Vorschriften abgespeicherten Voraussagen oder gespielten Partien (Jass), für welche der Spieleinsatz gemäss den vorliegenden Bestimmungen geleistet wurde, nehmen an den für das jeweilige Produkt geltenden Auswertungen oder Spielen (Jass) teil und bilden die Basis für die Geltendmachung eines allfälligen Gewinnes. Die Quick-Tips, die Replay-Zahlen, die Joker-Nummern sowie die Super-Star-Kombinationen werden im Rechenzentrum der Swisslos generiert.

## <span id="page-12-0"></span>Art. 21 Spielbestätigungsquittung

21.1 Nach dem Senden des Internet-Spielscheins via Internet an die Swisslos oder unmittelbar nach Zuteilung des Online-Los-Produkts "Clix" oder der Online-Bingo- bzw. Jass-Karten bzw. Karten-Sets durch das ISP Spielsystem der Swisslos sowie nach automatischem Abbuchen des entsprechenden Spielguthabens vom Wallet des Teilnehmers auf der ISP wird für den Teilnehmer eine Spielbestätigungsquittung generiert und in dessen Quittungsarchiv unter "Spielkonto" abgelegt.

21.2 Im Falle, dass die auf der Spielbestätigungsquittung bzw. Ersatzquittung aufgedruckten Teilnahmedaten nicht bei der Swisslos nach den reglementarischen Bestimmungen abgespeichert wurden, ist der Teilnehmer im Interesse der Gewährleistung der sicheren und voraussehbaren Durchführung der Lotterien und Sportwetten und zum Schutz der Gesamtheit der Teilnehmer von der Teilnahme ausgeschlossen.

## <span id="page-12-1"></span>Art. 22 Inhalt

22.1 Swiss Lotto, Joker, EuroMillions mit 2. Chance und Super-Star

Die Spielbestätigungsquittung für die Teilnahme an Swiss Lotto, Joker, EuroMillions mit 2. Chance und Super-Star beinhaltet insbesondere folgende Angaben:

- die Teilnahmedaten;
- Datum und Uhrzeit des Eingangs der Daten bei der Swisslos;
- die Ziehungsdaten;
- einen eindeutigen Identifikations-Code;
- Im Falle von Extra EuroMillions-Ziehungen eine eindeutige neunstellige Buchstaben-Zahlen-Kombination (Extra Euro Millions-Kombination) pro Voraussagte respektive einen entsprechenden Bereich an Buchstaben-Zahlen-Kombinationen.

## 22.2 Sporttip

Die Spielbestätigungsquittung beinhaltet insbesondere folgende Angaben:

- die Teilnahmedaten;
- Datum und Uhrzeit des Eingangs der Daten bei der Swisslos;
- die Spieltage;
- einen eindeutigen Identifikations-Code;
- die der Wette zugrundeliegende Quote;
- der bei richtiger Voraussage fällige Gewinnbetrag.

22.3 Online-Los-Produkte "Clix"

Die Spielbestätigungsquittung für die Teilnahme an Online-Los-Produkten "Clix"beinhaltet insbesondere folgende Angaben:

- Name des Losprodukts (= Name des gespielten Online-Los-Produkts "Clix");
- der geleistete Spieleinsatzbetrag;
- Datum bzw. Erstelldatum der Spielbestätigungsquittung;
- ein eindeutiger Identifikations-Code;
- Datum des letzten Verkaufstags;
- Verfallsdatum;
- der Status der Quittung (Los gekauft, Los gespielt);
- Gewinn (erst, nachdem das virtuelle Los (Clix) fertig gespielt wurde).

22.4 Online-Bingo-Produkte

Die Spielbestätigungsquittung für die Teilnahme an Online-Bingo-Produkten beinhaltet insbesondere folgende Angaben:

- Name des Online-Bingo-Produktes;
- der geleistete Spieleinsatzbetrag;
- Datum bzw. Erstelldatum der Spielbestätigungsquittung;
- ein eindeutiger Identifikations-Code bzw. die Nummer des Online-Bingo-Spielauftrag;
- der Status der Quittung.
- 22.5 Jass-Produkte

Die Spielbestätigungsquittung für die Teilnahme an Jass-Produkten beinhaltet insbesondere folgende Angaben:

- Name des Jass-Produktes;
- der geleistete Spieleinsatzbetrag;
- Datum bzw. Erstelldatum der Spielbestätigungsquittung;
- ein eindeutiger Identifikations-Code bzw. die Nummer des Jass-Spielauftrags;
- der Status der Quittung.

## <span id="page-13-0"></span>Art. 23 Gültigkeit

Für alle Produkte gilt, dass nur Spielbestätigungsquittungen, auf denen der Identifikations-Code einwandfrei zu identifizieren ist, zum Nachweis der Teilnahme sowie eines allfälligen Gewinnanspruches dienen.

## <span id="page-13-1"></span>Art. 24 Beanstandungen

Soweit der Teilnehmer Fehler oder Unstimmigkeiten auf der Spielbestätigungsquittung entdeckt, hat er dies sofort beim Kundendienstcenter (Art. 34) zu melden. Bei Fehlen

oder Unstimmigkeiten bei der Ausstellung der Spielbestätigungsquittung hat der Teilnehmer innert 10 Tagen vom Datum des Verkaufs an Einsprache zu erheben. Eine Teilnahme an in der Zwischenzeit abgeschlossenen Ausspielungen oder Sportereignissen bleibt aber in jedem Fall ausgeschlossen. Später erfolgende Reklamationen können nicht mehr berücksichtigt werden. Spielbestätigungsquittungen, die im Zusammenhang mit der Einlösung von Replay-Gewinnen (Swiss Lotto) ausgestellt wurden, können nicht korrigiert werden. Im Übrigen gilt Art. 29.

#### <span id="page-14-0"></span>**H. Gewinne**

#### <span id="page-14-1"></span>Art. 25 Gewinne bis maximal CHF 1'000.-

Gewinne bis max. CHF 1'000.- pro Spielbestätigungsquittung werden automatisch und direkt als Spielguthaben auf dem Wallet des Gewinners gutgeschrieben, ohne dass der Teilnehmer sie geltend machen oder die Spielbestätigungsquittung vorweisen muss. Im Falle von Dauerteilnahmen bezieht sich die genannte Limite auf sämtliche Gewinne pro Spielbestätigungsquittung, die an demselben Ziehungsdatum erzielt wurden. Sofern der Teilnehmer den Newsletter "Gewinnbenachrichtigung" abonniert hat, wird der Gewinn dem Teilnehmer überdies per E-Mail oder falls gewünscht per SMS avisiert. Bei den Online-Los-Produkten "Clix", Online-Bingo- bzw. Jass-Produkten werden die Gewinne dem Teilnehmer im eingeloggten Zustand sofort angezeigt.

## <span id="page-14-2"></span>Art. 26 Gewinne über CHF 1'000.-

Grossgewinne von mehr als CHF 1'000.- pro Spielbestätigungsquittung werden dem Teilnehmer automatisch per E-Mail oder falls gewünscht per SMS avisiert, sofern dieser den Newsletter "Gewinnbenachrichtigung" abonniert hat. Bei den Online-Los-Produkten "Clix", Online-Bingo- bzw. Jass-Produkten werden die Gewinne dem Teilnehmer im eingeloggten Zustand sofort angezeigt. Falls der Teilnehmer der Swisslos bereits ein auf seinen Namen lautendes Schweizer oder Liechtensteiner Bank- oder Postkonto als Zahlungsverbindung bekannt gegeben hat, wird der Gewinn nach drei Arbeitstagen direkt und ohne dass der Teilnehmer ihn geltend machen muss, an diese Zahlungsverbindung ausbezahlt. Hat der Teilnehmer noch kein auf seinen Namen lautendes Schweizer oder Liechtensteiner Bank- oder Postkonto als Zahlungsverbindung bekannt gegeben, wird der Teilnehmer, wenn er sich via Internet über das Login mit seinem Benutzernamen und Passwort das nächste Mal auf der ISP anmeldet, mitgeteilt, seine Schweizer oder Liechtensteiner Bank- bzw. Postverbindung bekannt zu geben, damit der Gewinn ausbezahlt werden kann. Hat der Teilnehmer den Newsletter "Gewinnbenachrichtigung" abonniert, wird er überdies von der Swisslos per E-Mail um die Bekanntgabe seiner Bank- bzw. Postverbindung bei seinem nächsten Login auf der ISP gebeten. Sobald der Teilnehmer die nötigen Informationen geliefert hat, erfolgt die Gewinnauszahlung auf das angegebene Konto.

Neu: Bei der Auszahlung von Spielgewinnen ab CHF 25'000 in einer oder mehreren Transaktionen innerhalb von 30 Tagen auf die Zahlungsverbindung des Teilnehmers, sofern der Teilnehmer in den letzten 30 Tagen höchstens die Hälfte seiner Einsätze auf Sporttip und/oder Jass (kumuliert) getätigt hat ober bei der Auszahlung von Spielgewinnen ab CHF 10'000.- in einer oder mehreren Transaktionen innerhalb von 30 Tagen auf die Zahlungsverbindung des Teilnehmers, sofern der Teilnehmer in den letzten 30 Tagen mehr als die Hälfte seiner Einsätze auf Sporttip und/oder Jass (kumuliert) getätigt hat, muss Swisslos zusätzlich zu Name, Vorname, Geburtsdatum und Wohnsitzadresse auch die Staatsangehörigkeit feststellen und erfassen sowie bestätigen lassen, dass der Teilnehmer die am Gewinn wirtschaftlich berechtigte Person ist. Eine Auszahlung kann erst erfolgen, nachdem diese Voraussetzungen erfüllt sind.

Bei Gewinnen über CHF 1'000'000.- ist der Gewinnanteil über CHF 1'000'000. verrechnungs- und einkommenssteuerpflichtig.

Beispiele:

- Gewinn von CHF 1'000'000.: Verrechnungs- und einkommenssteuerfrei
- Gewinn von CHF 1'050'000.-:
	- o davon CHF 1'000'000.- verrechnungs- und einkommenssteuerfrei;
	- o davon CHF 50'000.- verrechnungs- und einkommenssteuerpflichtig.

Bei der Auszahlung von Gewinnbeträgen über CHF 1'000'000.- wird die entsprechendeVerrechnungssteuer von 35% vom verrechnungssteuerpflichtigen Teil abgezogen. Für den verrechnungssteuerpflichtigen Anteil eines Gewinns erhält der Teilnehmer einen Verrechnungssteuerausweis.

## <span id="page-15-0"></span>Art. 27 Auszahlung

27.1 Auszahlungen sind immer nur an die Adresse bzw. zugunsten des registrierten Teilnehmers möglich. Grossgewinne über CHF 1'000.- (Art. 26) werden innerhalb von 3 Arbeitstagen direkt und ohne Geltendmachung auf das Schweizer oder Liechtensteiner Bank- oder Postkonto des Teilnehmers überwiesen, falls der Swisslos eine entsprechende Zahlungsverbindung bereits bekannt ist. Gibt der Teilnehmer sein Schweizer oder Liechtensteiner Bank- oder Postkonto erst aufgrund einer entsprechenden Aufforderung gemäss Art. 26 hin bekannt, erfolgt die Auszahlung innert 3 Arbeitstagen ab dem Zeitpunkt des Eingangs der betreffenden Information. Falls der Teilnehmer dieser Aufforderung nicht nachkommt, verfällt der Gewinn 26 Wochen nach der Gewinnauswertung (Zeitpunkt der Auszahlfreigabe) zugunsten des Zweckes der Swisslos.

Gesperrte sowie mit einem Spielverbot belegte Teilnehmer haben keinen Anspruch auf die Auszahlung von Spielgewinnen.

27.2 Eine der Swisslos bekannt gegebene Zahlungsverbindung wird automatisch auch für die Auszahlung allfälliger zukünftig von der Swisslos auszuzahlender Gewinne oder eines allfälligen Saldos des Wallets sowie für die Auszahlung von Rückzahlungen verwendet. Soweit der Teilnehmer die Zahlungsverbindung ändern möchte, kann er dies zu jeder Zeit im Profil tun oder indem er mit dem Kundendienstcenter (Art. 34) Kontakt aufnimmt und dies meldet.

27.3 Falls sich der Kunde seine Gewinne und Rückzahlungen, die direkt dem Wallet des Teilnehmers gutgeschrieben wurden (Art. 25) nicht innerhalb von 26 Wochen auf ein Schweizer oder Liechtensteiner Bank- oder Postkonto ausbezahlen lässt (Art. 8 ) verfallen sie zu Spielguthaben.

Gewinne und Rückzahlungen können innert der Auszahlungsfrist immer nur bis zu dem Guthabenbetrag ausbezahlt werden, der noch auf dem Wallet vorhanden ist.

<span id="page-15-1"></span>Art. 28 Replay-Gewinne (Swiss Lotto) und Gewinne aus Online-Los-Produkten "Clix", Online-Bingo- bzw. Jass-Produkten

Im Falle von Replay-Gewinnen wird automatisch durch das Online-System der Swisslos die gewonnene Anzahl Replay-Quick-Tips mit Teilnahmeberechtigung an der darauffolgenden Swiss Lotto-Ziehung vergeben, sobald der Teilnehmer den ReplayGewinn einlöst, spätestens aber innerhalb der Frist von 26 Wochen. Dem Teilnehmer wird bezüglich der vergebenen Replay-Quick-Tips eine Spielbestätigungsquittung generiert und in dessen Quittungsarchiv unter "Spielkonto" abgelegt.

Löst der Teilnehmer den Gewinn innerhalb von 26 Wochen nicht ein, wird der Replay-Gewinn automatisch durch die ISP für den Teilnehmer gespielt, d.h. die gewonnene Anzahl Replay-Quick-Tips mit Teilnahmeberechtigung an der darauffolgenden Swiss Lotto-Ziehung wird automatisch durch das Online-System der Swisslos vergeben. Dem Teilnehmer wird bezüglich der vergebenen Replay-Quick-Tips eine Spielbestätigungsquittung generiert und in dessen Quittungsarchiv unter "Spielkonto" abgelegt.

Nach dem Spielen des Online-Los-Produkts "Clix", Online-Bingo- bzw. Jass-Produktes wird dem Teilnehmer das Ergebnis angezeigt. Mit der Gewinnanzeige wird die Gewinnverarbeitung ausgelöst. Falls der Teilnehmer nach dem Spielen des Online-Los-Produkts "Clix"nicht bis zur Gewinnanzeige navigiert, erfolgt nach der vom System festgesetzten Zeitdauer automatisch eine Gewinnverarbeitung.

## <span id="page-16-0"></span>Art. 29 Einsprachen

Teilnehmer, deren vermeintliche Gewinne nicht gemäss den vorliegenden Bestimmungen angezeigt bzw. ausbezahlt wurden, haben innert 10 Tagen vom Datum der Kenntnisnahme der nicht erfolgten Auszahlung an gerechnet, spätestens aber vor Ablauf der Verfallfrist der jeweiligen Lotterie Einsprache zu erheben. Andernfalls verfällt der Gewinnanspruch zugunsten des Zwecks der Swisslos.

Die Einsprache muss mit eingeschriebenem Brief bei der Swisslos erfolgen und muss spätestens am letzten Tag der Frist der Schweizer Post übergeben werden. Die Einsprache hat Name und Adresse des Teilnehmers, die Bezeichnung des Lotterie-Produkts oder der Sportwette, das Kaufdatum und den Grund der Einsprache zu enthalten. Ausserdem sind die den Anspruch begründete Spielbestätigungsquittung oder andere den Anspruch begründende Unterlagen beizulegen. Einsprachen, die zu spät eintreffen oder die notwendigen Angaben nicht vollständig enthalten, können nicht berücksichtigt werden. Für die Beurteilung der Gewinnberechtigung gemäss diesen Bedingungen für die Online-Teilnahme gelten ausschliesslich die bei der Swisslos nach den reglementarischen Vorschriften abgespeicherten Voraussagen.

#### <span id="page-16-1"></span>**I.** Promotionen

## <span id="page-16-2"></span>Art. 30 Im Allgemeinen

30.1 Die Swisslos behält sich vor, im Rahmen von Promotionen bzw. Werbeveranstaltungen (nachfolgend gemeinsam "Promotionen") Benefits an Teilnehmer, welche die von der Swisslos für die jeweilige Promotion festgelegten Kriterien erfüllen, abzugeben. Die Swisslos bestimmt die Art der Promotion, die entsprechende Gültigkeitsdauer der Promotion und der abgegebenen Benefits sowie die Kriterien zur Teilnahme. Es besteht kein Anspruch nicht berücksichtigter Teilnehmer auf Teilnahme an einer Promotion.

30.2 Die dem Teilnehmer zugeteilten Benefits können von diesem nicht abgelehnt werden. Zugeteilte Benefits können weder umgetauscht noch in bar ausbezahlt werden. Sie sind nicht übertragbar und dürfen nicht verkauft bzw. versteigert oder verschenkt werden. Benefits können nur im Rahmen ihrer zeitlichen sowie produktbezogenen Gültigkeit eingesetzt werden.

# <span id="page-17-0"></span>Art. 31 Benefits

Im Rahmen der Teilnahme an den von der Swisslos vertriebenen Produkten stehen insbesondere die folgenden Benefits zur Verfügung:

• Gratisspielteilnahme: Der Teilnehmer erhält entsprechend der Promotion eine Gratis-Quick-Tip-Teilnahme an einer Swiss Lotto- oder EuroMillions mit 2. Chance-Ziehung. Der Gratis-Quick-Tip wird automatisch – und ohne dass der Teilnehmer diesbezüglich Anweisungen geben muss oder kann – durch das System mit der die Zuteilung des Benefits auslösenden Teilnahme für die nächste Swiss Lotto- bzw. EuroMillions mit 2. Chance-Ziehung generiert. Der Gratis-Quick-Tip kann vom Teilnehmer nicht verändert werden. Für den Teilnehmer wird eine separate Spielbestätigungsquittung generiert und in dessen Quittungsarchiv unter "Spielkonto" abgelegt. Auf der Spielbestätigungsquittung ist bezüglich des Spieleinsatzes die Bemerkung "gratis" ersichtlich.

• Spielguthaben: Der Teilnehmer erhält entsprechend der Promotion einen Gutschein für Spielguthaben zwecks Äufnung seines Wallets auf der ISP. Dabei wird zwischen Spielguthaben unterschieden, welche für alle auf der ISP spielbaren Produkte oder nur für ausgewählte Produkte verwendbar sind. Nach Einlösen des entsprechenden Gutscheins für Spielguthaben wird das Guthaben dem Wallet des Teilnehmers gutgeschrieben, wobei dieses separat aufgelistet und beim ersten Spielauftrag nach der Gutschrift zuerst abgebucht wird. Bei mehreren Gutscheinen aus Promotionen wird jener zuerst abgebucht, der zuerst verfällt.

• Sachpreise: Der Teilnehmer erhält entsprechend der Promotion einen im Voraus von der Swisslos bestimmten Sachpreis. Dieser sowie entsprechende Informationen werden an die im Profil des Teilnehmers hinterlegte Adresse gesendet.

#### <span id="page-17-1"></span>**J.** Unlauteres Spielverhalten

<span id="page-17-2"></span>Art. 32 Unlauteres Spielverhalten

32.1 Unlauteres Spielverhalten auf der ISP durch einen oder mehrere Teilnehmer ist untersagt.

32.2 Teilnehmer, welche bei den Jass-Produkten in unlauterer Art und Weise auf ein Spiel, Mitspieler oder Spielergebnis einwirken, werden sanktioniert. Unlauteres Spielverhalten liegt vor, wenn nicht ausschliesslich die spielerische Geschicklichkeit des Teilnehmers den Ausgang des Geschicklichkeitsspiels beeinflusst. Das heisst, jegliche anderweitige Einflussnahme auf den Ablauf und den Ausgang des Geschicklichkeitsspiels ist untersagt.

Als unlauteres Spielverhalten gilt insbesondere und nicht abschliessend:

- Die erfolgte oder versuchte Beeinflussung des Spielresultats durch Absprachen (z.B. durch Kooperationen mehrerer Spieler an einem Tisch oder Turnier), Programmeingriffe und sonstige regelwidrige Mittel;
- Die Verwendung jeglicher Art von Software-Programmen, die einem Teilnehmer zu einem Vorteil gegenüber dem Mitspieler verhelfen;
- Das Herbeiführen von Fehlfunktionen und Störungen, um den Verlauf des Spiels zu beeinflussen;
- Das Bedrängen von Teilnehmern zu einer bestimmten Handlungsweise.

32.3 Wird ein unlauteres Spielverhalten eines Teilnehmers durch die Swisslos festgestellt, so wird dieser gesperrt und der Gewinn verfällt sowie sein Walletguthaben gemäss Art. 7ff wird als Konventionalstrafe eingezogen. Darüber hinaus behält sich die Swisslos das Recht vor, gegen den Fehlbaren Schadenersatzansprüche geltend zu machen und Strafanzeige zu erstatten. Den damit verbundenen Aufwand hat der Teilnehmer der Swisslos zu ersetzen.

32.4 Swisslos behält sich das Recht vor, Massnahmen zu ergreifen, um unlauteres Spielverhalten aufzudecken bzw. zu verhindern und zu verfolgen; insbesondere zur Identifizierung bzw. Lokalisierung von Teilnehmern im Zusammenhang mit dem unlauteren Spielverhalten.

Die Swisslos hat das Recht, bis zur Klärung der Situation ob ein unlauteres Spielverhalten vorliegt den Teilnehmer zu sperren, das Walletguthaben gemäss Art. 7ff sowie Gewinne zurückzubehalten.

#### <span id="page-18-0"></span>**K.** Haftung

<span id="page-18-1"></span>Art. 33 Haftung

33.1 Die Swisslos bzw. die SMS-Provider und das Mobil-Portal übernehmen keine Gewährleistung für Übermittlungsfehler, technische Mängel, Störungen und Betriebsausfülle oder rechtswidrige Eingriffe auf die ISP, in EDV-Systeme und in die Übermittlungssysteme.

33.2 Die Risiken, die im Zusammenhang mit der Teilnahme über die ISP stehen, trägt ausschliesslich der Teilnehmer. Dies gilt insbesondere auch für jene Risiken, welche sich aus Manipulationen am EDV-System bzw. am Mobiltelefon des Teilnehmers durch Unbefugte oder aus missbräuchlicher Verwendung des Passwortes oder des Mobiltelefons ergeben. Der Teilnehmer ist verpflichtet, sämtliche Legitimationsmerkmale (insbesondere das Passwort) geheim zu halten und gegen missbräuchliche Verwendung durch Unbefugte zu schützen. Besteht Grund zur Annahme, dass eine andere Person vom Passwort Kenntnis erhalten hat, muss der Teilnehmer diese Legitimationsmerkmale unverzüglich ändern oder löschen und seinen Zugang zur ISP sperren lassen (Art. 11). Der Teilnehmer trägt sämtliche Kosten und sonstigen Folgen, die sich aus der rechtswidrigen Verwendung seiner Legitimationsmerkmale, seines EDV-Systems und/oder seines Mobiltelefons ergeben. Gegebenenfalls macht er sich auch strafbar.

33.3 Der Teilnehmer ist sich überdies der Risiken bewusst, die sich daraus ergeben, dass die Dienstleistung über die ISP über offene, allen zur Verfügung stehende Einrichtungen (u.a. öffentliche und private Datenübermittlungsnetze, Mobilfunknetze, Internetserver, Access Provider) erfolgt. Es ist Sache des Teilnehmers, die erforderlichen Sicherheitsvorkehrungen zu treffen, welche ihn insbesondere vor dem Zugriff unberechtigter Dritter und vor Viren schützen. Die Swisslos hat diesbezüglich keine Verantwortung.

33.4 Ein ununterbrochener Betrieb der ISP wird nicht gewährleistet. Betriebsstörungen oder -ausfälle sind insbesondere als Folge von Störungen bei den ISP- sowie den Übertragungs- und Umsystemen möglich. Betriebsunterbrüche zu Wartungszwecken bleiben vorbehalten.

33.5 Können die für die Spielteilnahme relevanten Daten aus irgend einem Grund nicht so an die Swisslos weitergeleitet bzw. bei dieser abgespeichert werden, dass der Inhaber der Spielbestätigungsquittung gemäss diesen Bedingungen für die Online-Teilnahme eine Gewinnberechtigung geltend machen kann, so beschränkt sich die Haftung der Swisslos auf die Rückerstattung des vom Teilnehmer geleisteten

Spieleinsatzes bzw. die Gewährung eines Ersatz-Replay-Quick-Tips, unter Ausschluss jeglicher anderen durch die Swisslos, deren Vertreter oder Hilfspersonen zu leistenden Entschädigung.

Der Spieleinsatz wird unter der Bedingung zurückerstattet bzw. der Ersatz-Replay-Quick-Tip unter der Bedingung gewährt, dass der Teilnehmer den Nachweis der ordnungsgemässen Eingabe des entsprechenden Spielscheins bzw. Quick-Tips via Internet sowie der Leistung des Spieleinsatzes erbringt. Es erfolgt keine Rückerstattung, wenn an einer Spielbestätigungsquittung irgendwelche Manipulationen vorgenommen wurden.

33.6 Die Swisslos übernimmt keine Haftung für mögliche oder tatsächliche Schäden, die dem Benutzer durch die Teilnahme via Internet entstehen. Insbesondere besteht keine Haftung für vermeintlich oder tatsächlich entgangene Gewinne, die durch die Nichtverfügbarkeit des Systems oder Übermittlungspannen entstehen sowie für Schäden, die durch die Verletzung der Sorgfaltspflicht des Benutzers entstehen, insbesondere durch missbräuchliche Verwendung von Passwörtern und anderen Legitimationsmerkmalen sowie des Mobiltelefons durch den Teilnehmer selbst oder durch Dritte.

33.7 Jeweils nach der öffentlichen Bekanntmachung der Ziehungsergebnisse publiziert die Swisslos über die elektronischen Informationskanäle (ISP, Online-Terminal) und mit einer Medienmitteilung die geschätzte Erstranggewinnsumme der folgenden Ziehung. Die geschätzte Erstranggewinnsumme wird als Jackpot bezeichnet und ist unverbindlich. Die Angabe erfolgt ohne Gewähr. Eine Haftung für die fehlerhafte Publikation des Jackpots wird ausgeschlossen.

#### <span id="page-19-0"></span>**L.** Schlussbestimmungen

# <span id="page-19-1"></span>Art. 34 Kontakt (Kundendienstcenter)

Die Swisslos hat für Fragen seitens der Teilnehmer im Zusammenhang mit dem Zugang zur ISP und der Teilnahme an den über die ISP vertriebenen Lotterien und Sportwetten eine zentrale Stelle ("Kundendienstcenter") eingerichtet, die während Geschäftszeiten in Betrieb ist. Die Telefonnummer des Kundendienstcenters wie auch das elektronische Kontaktformular finden sich auf der Website von Swisslos (www.swisslos.ch).

# <span id="page-19-2"></span>Art. 35 Spielerschutz

35.1 Die Swisslos behält sich vor, Teilnehmer mit auffälligem Spielverhalten aus Spielerschutzgründen per Telefon, E-Mail oder Post zu kontaktieren und gegebenenfalls an eine zuständige Beratungsstelle zu verweisen.

35.2 Bestehen Anhaltspunkte, dass eine Person überschuldet ist, ihren finanziellen Verpflichtungen nicht nachkommt oder Spieleinsätze tätigt, die in keinem Verhältnis zu ihrem Einkommen und Vermögen stehen, kann Swisslos Unterlagen zur Feststellung der finanziellen Situation einfordern. Sind die Voraussetzungen gemäss Art. 80 Geldspielgesetz erfüllt, ist die Swisslos verpflichtet, den Teilnehmer zu sperren.

## <span id="page-19-3"></span>Art. 36 Datenschutz

Warum und zu welchen Zwecken Swisslos personenbezogene Daten erfasst, ist in der Datenschutzerklärung festgehalten.

## <span id="page-20-0"></span>Art. 37 Marketing

37.1 Der Teilnehmer erklärt sich mittels datenschutzrechtlicher Einwilligungserklärung einverstanden, dass ihn betreffende Daten von der Swisslos zu eigenen Marketingzwecken verwendet werden. An Dritte erfolgt keine Weitergabe von Daten.

37.2 Der Teilnehmer erhält nur jene Newsletter und/oder Informationen per E-Mail, App-Pushes und SMS die er im Menü «Newsletter & SMS» bzw. in der App aktiv bestellt hat. Er kann alle und/oder einzelne Newsletter und Informationen jederzeit abbestellen.

## <span id="page-20-1"></span>Art. 38 Änderung der Software und der Dokumentation

Aktualisierungen sowie Änderungen der Software und der Dokumentation können jederzeit und ohne vorherige Ankündigung erfolgen und bedürfen keiner Zustimmung der Teilnehmer.

#### <span id="page-20-2"></span>Art. 39 Geltung

39.1 Die vorliegenden Bedingungen für die Online-Teilnahme regeln ausschliesslich die Teilnahme an den über die ISP vertriebenen Produkten von Swisslos. Sie gelten ab dem 1. April 2019. Auf diesen Zeitpunkt hin verlieren sämtliche früher erlassenen und die Teilnahme über die ISP betreffenden Bestimmungen ihre Gültigkeit. Die Swisslos behält sich Änderungen der vorliegenden Bedingungen für die Online-Teilnahme vor.

39.2 Weicht die französische, die italienische oder die englische Fassung der vorliegenden Bedingungen für die Online-Teilnahmevon der deutschen Fassung ab, ist allein die deutsche Ausgabe massgebend.

39.3 Die vorliegenden Bedingungen für die Online-Teilnahmekönnen bei Swisslos, Postfach, 4002 Basel oder via die offizielle Internet-Seite www.swisslos.ch bezogen werden.